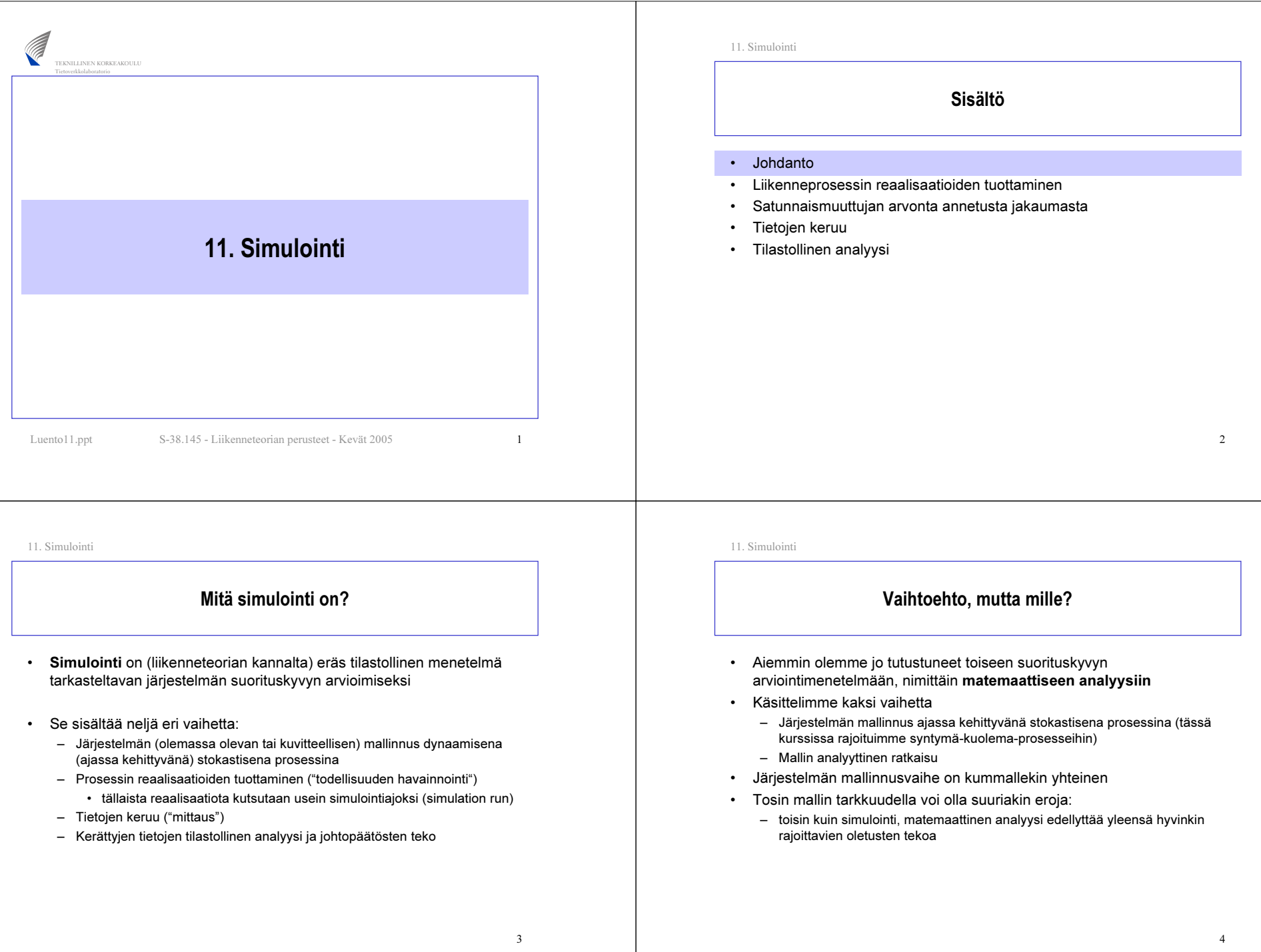

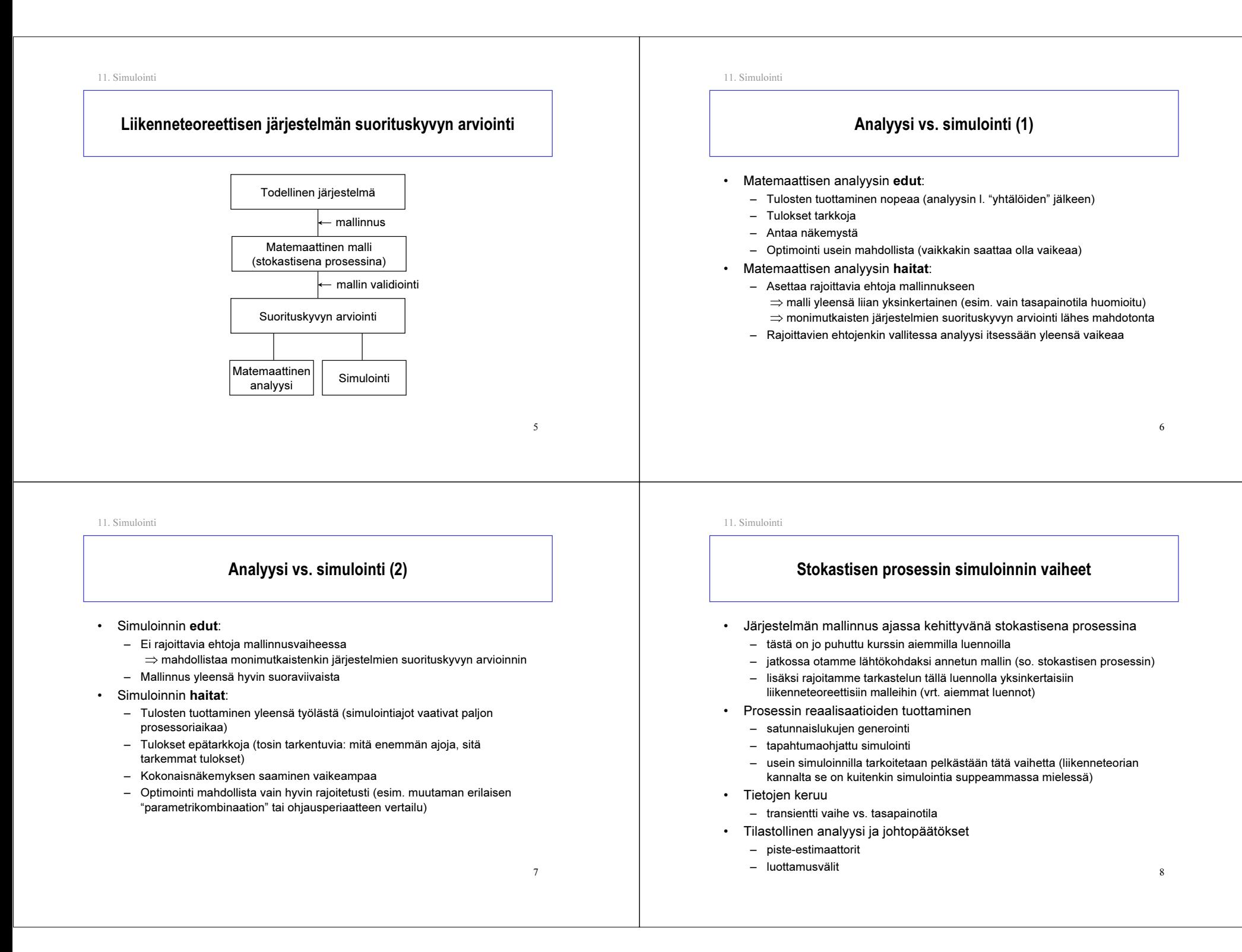

#### Simuloinnin toteutus

- •Simulointi toteutetaan yleensä tietokoneohjelmana
- Simulointiohjelma sisältää yleensä kaikki edellä mainitut vaiheet mallinnusta ja johtopäätöksiä lukuunottamatta, ts.
	- järjestelmän malliksi valitun stokastisen prosessin reaalisaatioiden tuottamisen,
	- tietojen keruun sekä
	- kerättyjen tietojen tilastollisen analyysin
- • Simulointiohjelma voidaan toteuttaa
	- kokonaisuudessaan jollakin yleiskäyttöisellä ohjelmointikielellä
		- esim. C tai C++
		- joustavaa mutta työlästä ja riskialtista mahdollisille ohjelmointivirheille
	- käyttäen hyväksi joitakin simulointiin erikoistuneita ohjelmakirjastoja
		- esim. CNCL
	- – erityisesti simulointeja varten kehitetyillä simulointiohjelmistoilla
		- esim. OPNET, BONeS, NS (osittain perustuu o-kirjastoihin)
		- nopeaa ja luotettavaa (ohjelman laadusta riippuen) mutta jäykkää

11. Simulointi

Sisältö

- Johdanto
- •Liikenneprosessin reaalisaatioiden tuottaminen
- •Satunnaismuuttujan arvonta annetusta jakaumasta
- •Tietojen keruu
- Tilastollinen analyysi

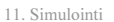

### Muita simulointitapoja

- • Edellä kuvattu diskreetti tapahtumapohjainen simulointi
	- kyseessä diskreetti, dynaaminen ja stokastinen simulointi
	- eli miten simuloidaan tarkasteltavaa järjestelmää kuvaavan matemaattisen mallin (diskreettitilaisen stokastisen prosessin) kehitystä ajassa tavoittena saada jotain tietoa ko. systeemin käyttäytymisestä
	- jatkossa rajoitumme tällaiseen simulointiin
- • Muita simuloititapoja:
	- jatkuvassa simuloinnissa tila-avaruus on jatkuva (tilamuuttujien riippuvuudet annetaan yleensä differentiaaliyhtälösysteeminä), esim. lentokoneen lentoradan simulointi
	- staattisessa simuloinnissa (josta käytetään myös nimeä Monte-Carlotyyppinen simulointi) ajan kulumisella ei ole merkitystä (ei ole olemassa prosessia, jota luonnehtisi erilaiset tapahtumat), esim. moniulotteisten integraalien numeerinen integrointi ns. Monte-Carlo-menetelmällä
	- – deterministinen simulointi ei taas sisällä ollenkaan satunnaisia komponentteja (esim. ensimmäinen esimerkki yllä)

10

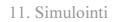

#### Liikenneprosessin reaalisaatioiden tuottaminen

- • Oletetaan, että olemme mallintaneet tarkasteltavan järjestelmän stokastisena prosessina
- • Seuraavana tehtävänä on prosessin reaalisaatioiden tuottaminen
	- Se koostuu kahdesta osasta:
		- kaikille prosessin kulkuun vaikuttaville satunnaismuuttujille on arvottava arvot (yleensä reaaliluku) satunnaisesti ko. sm:n jakaumasta (sm:ien väliset riippuvuudet tietysti huomioiden)
		- • näin saaduilla arvoilla konstruoidaan prosessin reaalisaatio ts. sen kehittyminen ajassa
	- – Nämä kaksi osaa eivät suinkaan tapahdu peräkkäin eri vaiheissa, vaan nimenomaan **limittäin** tai vuorotellen
	- – Satunnaismuuttujien arvojen arvonta perustuu ns. (pseudo)satunnaislukujen generointiin (random number generation)
	- Prosessin reaalisaation konstruointi tehdään yleensä tapahtumapohjaisesti (discrete event simulation)

 $\overline{9}$ 

#### 1311. Simulointi Tapahtumapohjainen simulointi (1) • Idea: simulointi etenee tapahtumasta tapahtumaan – jos jollakin aikavälillä ei tapahdu mitään, voimme hypätä ko. aikavälin yli • Perustapahtumat vastaa (yleensä) aina systeemin tilan muuttumista – esim. yksinkertaisessa liikenneteoreettisessa mallissa asiakkaiden saapumiset ja poistumiset systeemistä • Extratapahtumat – esim. prosessin reaalisaation generoinnin lopetus tai tietojen keruu • Tapahtuma karakterisoidaan kahdella parametrilla – tapahtumahetki (so. milloin tapahtuma käsitellään) ja – tapahtuman tyyppi (so. miten tapahtuma käsitellään) 1411. Simulointi Tapahtumapohjainen simulointi (2) • Tapahtumat organisoidaan yleensä tapahtumahetken mukaan järjestetyksi tapahtumalistaksi (event list) – kärjessä on seuraavaksi sattuva tapahtuma (siis aikaisin tapahtumahetki) – Listaa käydään läpi tapahtuma tapahtumalta (generoiden samalla uusia tapahtumia listan loppupäähän) – Kun tapahtuma on käsitelty, se poistetaan listalta. • Simulointikello (simulation clock) kertoo, mikä on käsiteltävänä olevan tapahtuman hetki – se siis etenee hyppäyksittäin • Systeemin tila (system state) kertoo systeemin nykyisen tilan 11. Simulointi Tapahtumapohjainen simulointi (3) • Algoritmi yhden simulointiajon suorittamiseksi tapahtumapohjaisesti: 1 Initialisointi• aseta simulointikello nollaksi• aseta systeemin tila valittuun alkuarvoonsa • generoi kunkin tapahtumatyypin seuraava tapahtuma (mikäli mahdollista) • liitä näin saadut tapahtumat tapahtumalistaan 11. Simulointi Esimerkki (1) • Tehtävä: Simuloidaan M/M/1-jonon jononpituuden kehitystä ajassa hetkestä  $0$  hetkeen  $T$  olettaen, että systeemi on tyhjä hetkellä  $0$ –  $\,$  Systeemin tila (hetkellä  $t$ ) = jononpituus  $X_t$ • alkuarvo:  $X_{0}=0$ – Perustapahtumat: • asiakkaan saapuminen systeemiin

- 2 Tapahtuman käsittely
	- aseta simulointiajaksi (tapahtumalistan kärjessä olevan) seuraavan tapahtuman tapahtumahetki
	- käsittele tapahtuma ja
		- generoi samalla uusia tapahtumia ja liitä ne tapahtumalistaan
		- päivitä systeemin tila
	- poista käsitelty tapahtuma tapahtumalistalta
- 3 Lopetusehdon testaus
	- jos voimassa, lopeta tapahtumien generointi; muutoin palaa kohtaan 2

15

16

• asiakkaan poistuminen systeemistä

– Huom. Tietojen keruuta ei ole sisällytetty tähän esimerkkiin

• simuloinnin lopetus hetkellä  $T$ 

– Muut tapahtumat:

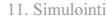

Esimerkki (2)

- • Initialisointi:
	- $\,$  asetetaan  $X_0^{\phantom i}=0$
	- $-$  arvotaan ensimmäisen asiakkaan saapumishetki  $\text{Exp}(\lambda)$ -jakaumasta
- Tapahtuman käsittely uuden asiakkaan saapuessa (hetkellä <sup>t</sup>)
	- $\,$  systeemin tilaa eli jononpituutta kasvatetaan yhdellä:  $X^{\vphantom{\dagger}}_t$   $\!=$   $X^{\vphantom{\dagger}}_t + 1$
	- jos systeemi oli tyhjä asiakkaan saapuessa, generoidaan ko. asiakkaan poistumishetki  $t + S$ , missä S on arvottu  $Exp(\mu)$ -jakaumasta
	- $\,$  generoidaan seuraavan asiakkaan saapumishetki  $t+I$ , missä  $I$  on arvottu Exp(λ)-jakaumasta
- •Tapahtuman käsittely asiakkaan poistuessa (hetkellä  $t$ )
	- $\,$  systeemin tilaa eli jononpituutta vähennetään yhdellä:  $X_t$  =  $X_t$  −  $\,1$
	- jos systeemiin jäi asiakkaita, generoidaan seuraavaksi palveltavan asiakkaan poistumishetki  $t + S$ , missä S on arvottu  $Exp(\mu)$ -jakaumasta

•Lopetusehto: t >  $T$   $_{18}$ 

11. Simulointi

Sisältö• Johdanto

- •Liikenneprosessin reaalisaatioiden tuottaminen
- •Satunnaismuuttujan arvonta annetusta jakaumasta
- •Tietojen keruu
- Tilastollinen analyysi

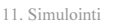

Esimerkki (3)

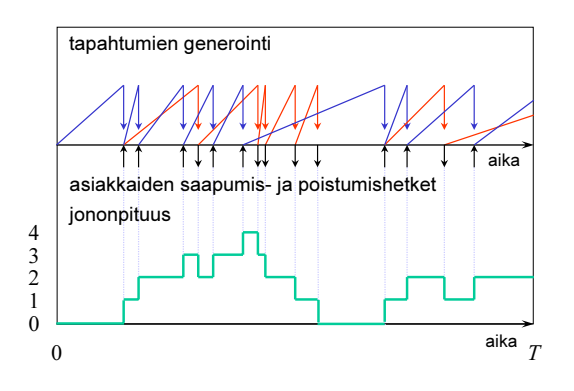

11. Simulointi

#### Satunnaismuuttujan arvonta annetusta jakaumasta

- •Pohjana ns. (pseudo)satunnaislukujen generointi
- • Ensimmäinen askel
	- $\,$  Tuottaa **riippumattomia** välillä 0 ja 1 tasajakautuneita eli  $\mathrm{U}(0,1)$ jakautuneita satunnais-muuttujia käyttäen satunnaisluku generaattoria
- $\;$  Haluttuun jakaumaan päästään  $\mathrm{U}(0,1)$ -jakaumasta esimerkiksi jollakin seuraavista menetelmistä:
	- $\,$ uudelleenskaalaaus ( $\Rightarrow$   $\mathrm{U}(\mathrm{a},\mathrm{b}))$
	- diskretointi (⇒ Bernoulli(*p*), Bin(*n*,*p*), Poisson(*a*), Geom(*p*))
	- $\,$  kertymäfunktion käännös ( $\Rightarrow\mathrm{Exp}(\lambda)$ )
	- muut muunnokset ( $\Rightarrow$  N(0,1)  $\Rightarrow$  N(μ,σ<sup>2</sup>))
	- hyväksymis-hylkäys-menetelmä (kun kyseessä rajoitetulla välillä määritelty jatkuva jakaumaa, jolla rajoitettu tiheysfunktio)
		- $\bullet~$  tarvitaan kaksi riippumatonta  $\mathrm{U}(0,1)$ -jakaumaa noudattavaa sm:aa

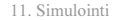

#### Satunnaislukujen generointi

- • Satunnaislukugeneraattorilla (random number generator) tarkoitetaan algoritmia, joka tuottaa sarjan (näennäisesti) satunnaisia kokonaislukuja  $Z_i$  jollakin välillä  $0,1,\!\dots\!,\!m\!\!-\!\!1$ 
	- tuotettu sarja on aina jaksollinen (tavoitteena mahdollisimman pitkä jakso)
	- – generoidut luvut eivät tiukasti ottaen ole ollenkaan satunnaisia vaan täysin ennalta arvattavissa (tästä nimitys pseudosatunnainen)
	- jos satunnaislukugeneraattori on huolellisesti suunniteltu ja toteutettu, niin sen tuottamat pseudosatunnaiset luvut kuitenkin näyttävät ikään kuin riippumattomilta ja samoin jakautuneilta (IID) noudattaen tasaista jakaumaa joukossa  $\{0,1,...,m-1\}$
- • Satunnaislukugeneraattorin generoimien satunnaislukujen "satunnaisuus" on testattava tilastollisin testein
	- saadun empiirisen jakauman tasaisuus joukossa {0,1,…,<sup>m</sup>−1}
	- – generoitujen satunnaislukujen välinen riippumattomuus (käytännössä korreloimattomuus)

21

23

11. Simulointi

# Linear congruential generator (LCG)

• Lineaarinen kongruentiaalinen satunnaislukugeneraattori tuottaa satunnaisia kokonaislukuja  $Z_i$  joukosta  $\{0,1,\ldots$ , $m{-}1\}$  kaavalla:

 $Z_{i+1} = (aZ_i + c) \bmod m$ 

- $\,$  parametrit  $a,\,c$  ja  $m$  ovat ei-negatiivisia kokonaislukuja ( $a$   $<$   $m,\,c$   $<$   $m)$
- $\,$  lisäksi tarvitaan ns.  $\,$ siemenluku (seed)  $Z_0$   $<$   $m$
- • Huom.
	- Parametrit on valittava huolella; muutoin tuloksena kaikkea muuta kuin satunnaisia lukuja.
	- $\,$  Tietyin edellytyksin jaksoksi saadaan maksimiarvo  $m$ 
		- $\bullet~$  esim. kun  $m$  muotoa  $2^b$ ,  $c$  pariton ja  $a$  muotoa 4 $k$  +1  $(b$  usein 48)

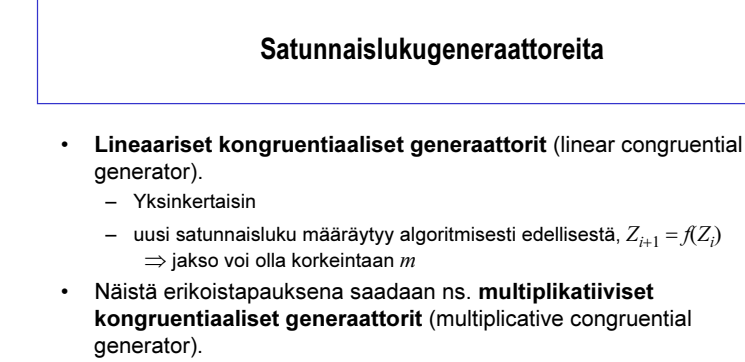

•Muita menetelmiä:

11. Simulointi

- additive congruential generators
- shuffling, ...

11. Simulointi

#### Multiplicative congruential generator (MCG)

• Multiplikatiivinen kongruentiaalinen satunnaislukugeneraattori tuottaa satunnaisia kokonaislukuja  $Z_i$  joukosta  $\{0,1,\ldots$ , $m{-}1\}$  kaavalla:

#### $Z_{i+1} = (aZ_i) \mod m$

- $\,$  parametrit  $a$  ja  $m$  ovat ei-negatiivisia kokonaislukuja ( $a$   $<$   $m)$
- $\,$  lisäksi tarvitaan siemenluku  $Z_0$   $<$   $m$
- • Huom.
	- Kyseessä on siis LCG:n erikoistapaus valinnalla  $c \equiv 0.$
	- Parametrit on tässäkin tapauksessa valittava huolella
	- Mikään parametrikombinaatio ei tuota (maksimaalista) jaksoa *m* 
		- esim. jos  $m$  muotoa  $2^b$ , niin jakso on korkeintaan  $2^{b-2}$
	- Kuitenkin, jos <sup>m</sup> on alkuluku, jakso <sup>m</sup>−1 on mahdollinen
		- PMMLCG = prime modulus multiplicative LCG
		- esim.  $m = 2^{31}$ –1 ja  $a = 16,807$  (tai  $a = 630,360,016$ )

24

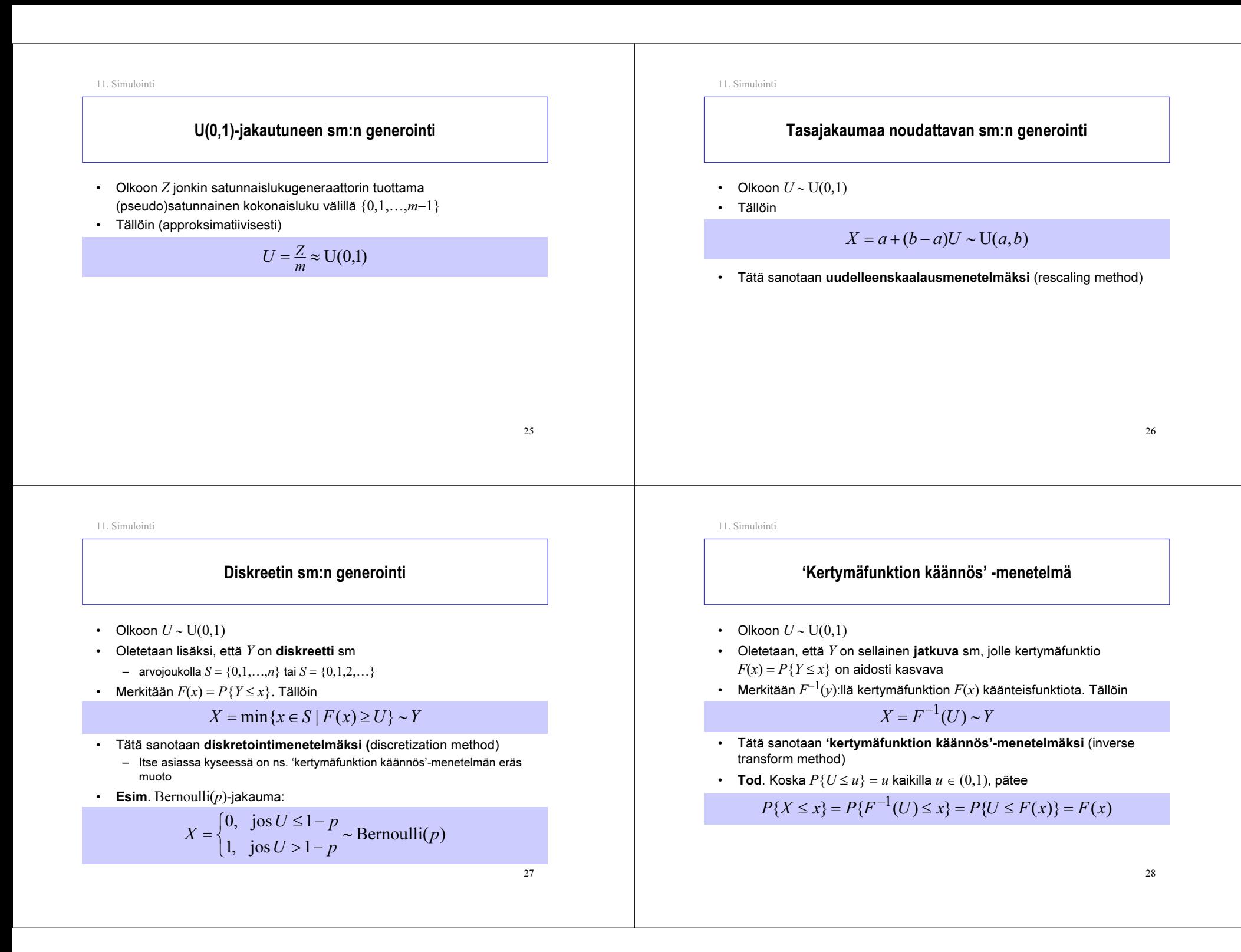

2911. Simulointi Eksponenttijakaumaa noudattavan sm:n generointi ∙ Olkoon  $U$  ∼  $\mathrm{U}(0,1)$ –  $\,$ seuraus: 1 $-U$  ∼  $\mathrm{U}(0,1)$ • Olkoon Y <sup>∼</sup> Exp(λ) – kf  $F(x) = P{Y \le x} = 1-e^{-\lambda x}$  on selvästikin aidosti kasvava – kf:n käänteisfunktio on  $F^{-1}(y) = -(1/\lambda) \log(1-y)$ • Näin ollen ('kertymäfunktion käännös'-menetelmän mukaan)  $X = F^{-1}(1-U) = -\frac{1}{\lambda} \log(U) \sim \text{Exp}(\lambda)$ 3011. Simulointi Normeerattua normaalijakaumaa noudattavan sm:n generointi •  $\;$  Olkoot  $U_1$  ja  $U_2$  **riippumattomia** ja samoin jakautuneita noudattaen  $U(0,1)$ -jakaumaa •Tällöin, ns. Box-Müller-menetelmän mukaan, alla annetut sm:t  $X_1$  ja  $X_2$ ovat myöskin riippumattomia ja samoin jakautuneita noudattaen N(0,1)-jakaumaa:  $X_1 = \sqrt{-2 \log(U_1) \sin(2 \pi U_2)} \sim N(0,1)$  $X_2 = \sqrt{-2\log(U_1)\cos(2\pi U_2)} \sim N(0,1)$ 31 11. Simulointi Normaalijakaumaa noudattavan sm:n generointi • Olkoon  $X\!\sim\!\text{N}(0,\!1)$  Uudelleenskaalausmenetelmällä saamme  $Y = \mu + \sigma X \sim N(\mu, \sigma^2)$ 32 11. Simulointi Sisältö• Johdanto• Liikenneprosessin reaalisaatioiden tuottaminen • Satunnaismuuttujan arvonta annetusta jakaumasta • Tietojen keruu •Tilastollinen analyysi

## Tilastotietojen keruu

- • Johdannossa otettiin lähtökohdaksi, että simuloinnin tavoitteena on tarkasteltavan järjestelmän suorituskyvyn arviointi. Simuloimalla siis pyritään arvioimaan jonkin suorituskykyyn liittyvän parametrin arvo <sup>α</sup>.
	- – Tämä parametri voi liittyä joko järjestelmän transienttiin käyttäytymiseen tai sitten ns. tasapainotilaan (steady state)
	- Esim. 1 ja 2 (transientti käyttäytyminen)
		- $k$ :n ensimmäisen asiakkaan keskimääräinen odotusaika M/M/1-jonossa olettaen, että systeemi on aluksi tyhjä
		- $\,$  keskimääräinen jononpituus M/M/1-jonossa aikavälillä  $[0,T]$ olettaen, että systeemi on aluksi tyhjä
	- – Esim. 3 (tasapainotilanne)
		- keskimääräinen odotusaika M/M/1-jonossa tasapainotilanteessa
- $\;$  Yksittäinen simulointiajo tuottaa yhden havainnon $\,X$ , joka jollakin lailla kuvaa arvioitavaa parametria
- Tilastollisten päätelmien tekemiseksi tarvitsemme kuitenkin useita havaintoja  $X_1,...,X_n$  (mielellään IID)

11. Simulointi

# Transienttien piirteiden simulointi (2)

- • Esimerkki 2.
	- $\,$  Tarkastellaan keskimääräistä jononpituutta M/M/1-jonossa aikavälillä  $[0,T]$ olettaen, että systeemi on aluksi tyhjä
	- $\,$  Simulointia jatketaan ennalta määrättyyn hetkeen  $T$  asti
	- $\,$  Yksittäisestä simulointiajosta saatava havainto $\,X$ on tässä tapauksessa jononpituuden  $Q(t)$  aikakeskiarvo yli välin  $[0, T]$  ko. simulointiajossa:

$$
X = \frac{1}{T} \int_{0}^{T} Q(t) dt
$$

- Huom. Ko. integraali on helposti laskettavissa, koska jononpituus ei muutu tapahtumien välillä
- $\sim$ Riippumattomia ja samoin jakautuneita (IID) havaintoja  $X_1,...,X_n$  voidaan jälleen tuottaa 'riippumattomien toistojen'-menetelmällä

33

11. Simulointi

## Transienttien piirteiden simulointi (1)

- • Esimerkki 1
	- $-$  Tarkastellaan  $k$ :n ensimmäisen asiakkaan keskimääräistä odotusaikaa M/M/1-jonossa olettaen, että systeemi on aluksi tyhjä
	- $-$  Simulointia jatketaan, kunnes viimeinenkin näistä  $k$  asiakkasta on saapunut ja päässyt palveluun
	- $\,$  Yksittäisestä simulointiajosta saatava havainto $\,X$ on tässä tapauksessa näiden  $k$  asiakkaan odotusaikojen  $W_i$  keskiarvo ko. simulointiajossa:

$$
X = \frac{1}{k} \sum_{i=1}^{k} W_i
$$

- $\,$  Riippumattomia ja samoin jakautuneita (IID) havaintoja $\,X_1,...,X_n$  voidaan tuottaa ns. 'riippumattomien toistojen' -menetelmällä (independent replications)
	- ts. tekemällä useita samanlaisia mutta toisistaan riippumattomia simulointiajoja (toisistaan riippumattomilla satunnaisluvuilla)

11. Simulointi

## Tasapainotilaan liittyvien piirteiden simulointi (1)

- • Tilastotietojen keruu yksittäisestä simuloinnista tapahtuu periaatteessa samalla tavalla kuin transientteja piirteitä simuloitaessa.
- • Simuloinnin alussa on kuitenkin tyypillisesti ns. lämmittelyvaihe (warm-up phase), ennen kuin systeemi on likimain tasapainossa, mikä aiheuttaa
	- overheadia <sup>=</sup>"turhaa simulointia"
	- harhaisuutta estimaattiin
	- tarpeen määritellä, kuinka pitkä lämmittelyvaihe tarvitaan
- •Riippumattomien ja samoin jakautuneiden (IID) havaintojen  $X_1, ..., X_n$ tuottamiseksi (ainakin likimain) on kaksi eri tapaa:
	- riippumattomat toistot (independent replications) ja
	- ns. 'batch means' -menetelmä

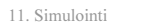

# Tasapainotilaan liittyvien piirteiden simulointi (2)

#### •Riippumattomien toistojen menetelmä:

- tehdään useita samanlaisia mutta toisistaan riippumattomia simulointiajoja (so. saman systeemin simulointia samasta lähtötilasta mutta toisistaan riippumattomilla satunnaisluvuilla)
- kussakin ajossa tilastotietojen keruu aloitetaan vasta lämmittelyvaiheen jälkeen (kuten sanottu, oma ongelmansa on tämän lämmittelyvaiheen pituuden määrääminen)
- havainnot IID

•

#### 'Batch means' -menetelmä:

- yksi (erittäin) pitkä simulointiajo, joka lämmittelyvaiheen jälkeiseltä osalta (keinotekoisesti) jaetaan  $n$ :ään yhtä pitkään jaksoon, joita tietojen keruun kannalta käsitellään omina simulointiajoinaan
- tarvitaan vain yksi lämmittelyvaihe
- – mutta havainnot eivät ole enää täysin riippumattomia (eivätkä tarkkaan ottaen täysin samoin jakautuneitakaan)
	- mitä pitempi jakso (eli pienempi  $n$ ), sitä riippumattomammat havainnot

37

11. Simulointi

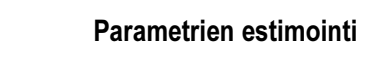

- • Kuten edellisessä kohdassa todettiin, simuloinnilla pyritään arvioimaan jonkin suorituskykyyn liittyvän parametrin arvo  $\alpha$
- $\;\;$  Yksittäinen simulointiajo tuottaa kyseisestä parametrista havainnon  $X_{i}$ , joka siis on satunnaismuuttuja
	- $\;$  Havaintoa $\,X_{i}$  sanotaan **harhattomaksi** (unbiased), jos  $E[X_{i}] = \alpha$
- $\;$  Olet. että havainnot $\,X_{i}$  ovat IID keskiarvolla  $\alpha$  ja varianssilla  $\sigma^{2}$ 
	- Tällöin otoskeskiarvo (sample mean)

$$
\overline{X}_n := \frac{1}{n} \sum_{i=1}^n X_i
$$

–  $\,$ on parametrin $\,\alpha$  **harhaton** ja **tarkentuva** estimaattori, sillä

$$
E[\overline{X}_n] = \frac{1}{n} \sum_{i=1}^n E[X_i] = \alpha
$$
  

$$
D^2[\overline{X}_n] = \frac{1}{n^2} \sum_{i=1}^n D^2[X_i] = \frac{1}{n} \sigma^2 \to 0 \quad (\text{kun } n \to \infty)
$$

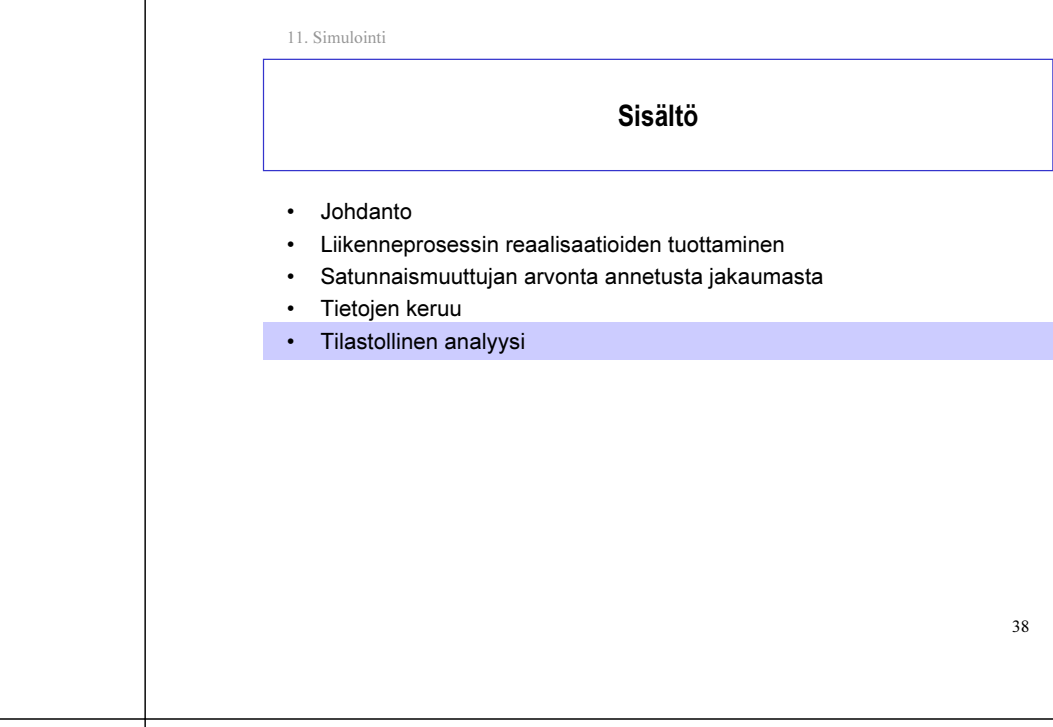

11. Simulointi

•

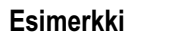

- Pyrimme arvioimaan simuloimalla 25:n ensimmäisen asiakkaan keskimääräistä odotusaikaa M/M/1-jonossa kuormalla  $\rho = 0.9$ , kun systeemi hetkellä 0 on tyhjä.
	- Teoreettinen arvo: α <sup>=</sup> 2.12 (ei triviaali)
	- Havainnot $\,X_{i}^{\phantom{\dag}}$ kymmenestä simulointiajosta ( $n=10$ ):
		- 1.05, 6.44, 2.65, 0.80, 1.51, 0.55, 2.28, 2.82, 0.41, 1.31
	- Näin ollen parametrin <sup>α</sup> piste-estimaatti on

$$
\overline{X}_n = \frac{1}{n} \sum_{i=1}^n X_i = \frac{1}{10} (1.05 + 6.44 + \dots + 1.31) = 1.98
$$

# Estimaattorin luottamusväli (1)

• Määr. Väliä ( $X_n-y, X_n+y$ ) sanotaan parametrin  $\alpha$  luottamusväliksi (confidence interval) luottamustasolla (confidence level) 1−β, jos

 $P\{|X_n - \alpha| \leq y\} = 1 - \beta$ 

- Tulkinta: "parametri <sup>α</sup> kuuluu ko. välille tn:llä 1−β"
- $\;$  Oletetaan sitten, että havainnot  $X_{i},\,i=1,...,n,$  ovat IID tuntemattomalla keskiarvolla  $\alpha$  mutta **tunnetulla** varianssilla  $\sigma^2$
- Keskeisen raja-arvolauseen mukaan (kts. Luento 5, kalvo 48), ainakin suurilla *n*:n arvoilla pätee

$$
Z := \frac{\overline{X}_n - \alpha}{\sigma / \sqrt{n}} \approx \text{N}(0,1)
$$

41

11. Simulointi

$$
P\{|\overline{X}_n - \alpha| \le y\} = 1 - \beta
$$
  
\n
$$
\Leftrightarrow P\{\frac{|X_n - \alpha|}{\sigma/\sqrt{n}} \le \frac{y}{\sigma/\sqrt{n}}\} = 1 - \beta
$$
  
\n
$$
\Leftrightarrow P\{\frac{-y}{\sigma/\sqrt{n}} \le \frac{\overline{X}_n - \alpha}{\sigma/\sqrt{n}} \le \frac{y}{\sigma/\sqrt{n}}\} = 1 - \beta
$$
  
\n
$$
\Leftrightarrow \Phi\left(\frac{y}{\sigma/\sqrt{n}}\right) - \Phi\left(\frac{-y}{\sigma/\sqrt{n}}\right) = 1 - \beta \qquad [\Phi(x) := P\{Z \le x\}]
$$
  
\n
$$
\Leftrightarrow \Phi\left(\frac{y}{\sigma/\sqrt{n}}\right) - (1 - \Phi\left(\frac{y}{\sigma/\sqrt{n}}\right)) = 1 - \beta \qquad [\Phi(-x) = 1 - \Phi(x)]
$$
  
\n
$$
\Leftrightarrow \Phi\left(\frac{y}{\sigma/\sqrt{n}}\right) = 1 - \frac{\beta}{2}
$$
  
\n
$$
\Leftrightarrow \frac{y}{\sigma/\sqrt{n}} = z_{1-\frac{\beta}{2}}
$$
  
\n
$$
\Leftrightarrow y = z_{1-\frac{\beta}{2}} \cdot \frac{\sigma}{\sqrt{n}}
$$

11. Simulointi  
\n**Estimaditorin luottamusväli (2)**  
\n• Merk. 
$$
z_p
$$
.Jlä N(0,1)-jakauman *p*-**fraktilia**  
\n- is,  $P{Z \le z_p} = p$ , miss  $Z \sim N(0,1)$   
\n- esim.  $\beta = 5\% \text{ eli } 1-\beta = 95\% \Rightarrow z_{1-(\beta/2)} = z_{0.975} \approx 1.96 \approx 2.0$   
\n• **Väite. Parametin** α luottamusväli luottamustasolla 1–β on  
\n $\overline{X}_n \pm z_{1-\frac{\beta}{2}} \cdot \frac{\sigma}{\sqrt{n}}$   
\n• **Tod. Määritelmän mukaan pitää osoittaa, että**  
\n $P\{|\overline{X}_n - \alpha| \le z_{1-\frac{\beta}{2}} \cdot \frac{\sigma}{\sqrt{n}}\} = 1 - \beta$   
\n  
\n11. Simalointi  
\n**Estimaditorin luottamusväli (3)**  
\n• **Yleensä odotusarvon** α lisäksi myös varianssi σ<sup>2</sup> on tuntematon  
\n• Tällön se pitää estimoida otosvarianssista (sample variance)  
\n $S_n^2 := \frac{1}{n-1} \sum_{i=1}^n (X_i - \overline{X}_n)^2 = \frac{1}{n-1} (\sum_{i=1}^n X_i^2 - n\overline{X}_n^2)$   
\n• Voldano soittaa, että ilD havainoille otosvarianssi on todellisen variansin σ<sup>2</sup> harthotua estimaattori:  
\n $E[S_n^2] = \sigma^2$   
\n $D^2[S_n^2] \rightarrow 0$  (kun  $n \rightarrow \infty$ )  
\n44

# Estimaattorin luottamusväli (4)

•  $\;$  Oletetaan nyt, että havainnot  $X_{i},\,i=1,{\ldots}$ n, ovat IID noudattaen  $N(\alpha,\sigma^2)$ -jakaumaa tuntemattomalla keskiarvolla  $\alpha$  ja **tuntemattolla** varianssilla  $\sigma^2$ . Tällöin voidaan osoittaa, että

$$
T := \frac{\overline{X}_n - \alpha}{S_n / \sqrt{n}} \sim \text{Student}(n-1)
$$

•Merk.  $t_{n-1,n}$ :llä Student(n−1)-jakauman p-fraktiilia

- ts. 
$$
P{T \le t_{n-1,p}} = p
$$
, missä  $T \sim \text{Student}(n-1)$ 

- esim. 1: *n* = 10 ja β = 5% ⇒  $t_{n-1,1-(\beta/2)}$  =  $t_{9,0.975}$  ≈ 2.26 ≈ 2.3
- esim. 2: *n* = 100 ja β = 5% ⇒  $t_{n-1,1-(β/2)}$  =  $t_{99,0.975}$  ≈  $1.98$  ≈  $2.0$
- $\,$  Näin ollen otoskeskiarvon luottamusväli luottamustasolla  $1-\beta$  on

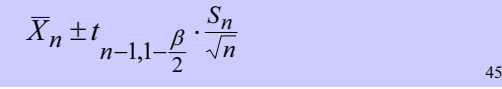

```
keskimääräistä odotusaikaa M/M/1-jonossa kuormalla \rho = 0.9, kun
systeemi hetkellä 0 on tyhjä.
 – Teoreettinen arvo: α = 2.12– HavainnotX_i kymmenestä simulointiajosta (n = 10):
      • 1.05, 6.44, 2.65, 0.80, 1.51, 0.55, 2.28, 2.82, 0.41, 1.31
```
Pyrimme arvioimaan simuloimalla 25:n ensimmäisen asiakkaan

– Otoskeskiarvo on 1.98 ja otoshajonta (eli otosvarianssin neliöjuuri) on

Esimerkki (jatkoa)

$$
S_n = \sqrt{\frac{1}{9}((1.05 - 1.98)^2 + \dots + (1.31 - 1.98)^2)} = 1.78
$$

– Näin ollen parametrin <sup>α</sup> luottamusväli 95%:n luottamustasolla on

$$
\overline{X}_n \pm t_{n-1,1-\frac{\beta}{2}} \cdot \frac{S_n}{\sqrt{n}} = 1.98 \pm 2.26 \cdot \frac{1.78}{\sqrt{10}} = 1.98 \pm 1.27 = (0.71,3.25)
$$

 $\sim$  46

11. Simulointi

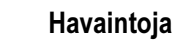

- Simulointikokeen tulos tarkentuu (so. piste-estimaatin luottamusväli kapenee), kun
	- $\,$ simulointitoistojen eli riippumattomien havaintojen lukumäärää  $n$ kasvatetaan, tai
	- $\,$ yksittäisen havainnon varianssia  $\sigma^2$  pienennetään
		- esim. ajamalla pitempiä yksittäisiä simulointiajoja
		- muilla ns. 'varianssin reduktio' -menetelmillä
- Jos annettuna on haluttu simulointitulosten suhteellinen tarkkuus (so. otoskeskiarvon hajonnan ja odotusarvon välinen suhde), voidaan dynaamisesti päättää, kuinka monta riippumatonta simulointitoistoa on tehtävä ko. tavoitteeseen pääsemiseksi

11. Simulointi

11. Simulointi

•

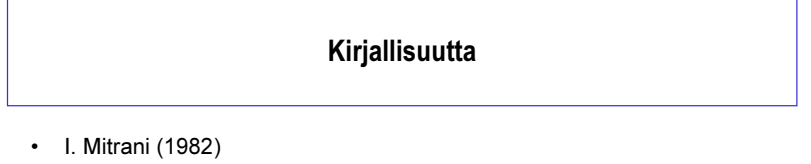

- "Simulation techniques for discrete event systems"
- Cambridge University Press, Cambridge
- A.M. Law and W. D. Kelton (1982, 1991)
	- "Simulation modeling and analysis"
	- McGraw-Hill, New York